**AutoCAD Crack Download [Win/Mac]**

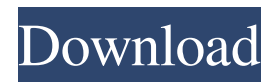

## **AutoCAD Crack + With Product Key [Updated] 2022**

Unlike previous CAD software packages, AutoCAD does not implement design from the start. Instead, users begin the design process by drawing elements, either from the model available in the drawing area or by creating a new model. To create a model, users use the graphical interface elements of the software. The interface elements consist of an object browser, a property palette, and a command line. As users progress through the design process, they add geometric elements, called primitives, to the model. These primitives can be used as points, lines, circles, polygons, or surfaces. In contrast, previous CAD software packages, such as Pro/ENGINEER and CAX, provide an editor mode from the start. In this mode, users draw components of the design directly into the design space. Such components include parts, assemblies, and component parts. The fundamental difference between using the graphical interface and the editor mode is that the editor mode provides users with the ability to create designs with as many elements as needed in order to meet the users' design criteria. This chapter provides an introduction to AutoCAD and introduces some of the features and functions available in the software. The purpose of this chapter is not to give a complete introduction to AutoCAD, but to provide a background on the product so that the discussion in later chapters of the book makes more sense. AutoCAD Editor Mode In AutoCAD, you create a design by using commands in the command line, or the editor, to draw elements. To begin a model, use the editor and open the drawing space. The drawing space is the area on the canvas where you create and edit objects. After you open the drawing space, you can create a new model by clicking the [New] tool on the [Object] toolbar. You can start a model using a template or by using the Template pop-up menu. Use the [Create] toolbar to add objects to your model. You can select the [Create] menu item on the toolbar to access the [New] menu and click the [Create] button. Use the [Object] toolbar to open the [Objects] dialog box. You can select an object from the [Object] menu in the [Object] toolbar. You can also use the [Select] tool on the [Object] toolbar to select objects. Use the [New] toolbar to

#### **AutoCAD**

Adding information to a drawing may involve adding a text string, formatting text or adding a drawing element such as a bar graph. To add objects to a drawing requires the use of commands. The most commonly used command is Insert. This command is generally used to place or define objects. In some cases it is used to collect objects into a single group. If objects are to be placed on screen, the command is Insert and the feature key is kept pressed while the object is moved. If multiple objects are to be placed, each object is inserted by pressing the key while moving. The command does not allow the object to be dragged to its destination. For example, a circle cannot be dragged to create a circle on a flat surface, only to be placed. The only option is to create a new sheet and place the circle. There are several options available to the user for inserting objects. They include: Scale Edit Circle Rectangle Rotation Draw Text Draw Line Draw Circle Draw Rectangle Select Polyline Select Polyline Select Polygon Select Area Select Surface Select Surface Create Block The Insert - Edit - Scale options may be selected, these allow the user to define the size and rotation of the object. Using these options can make creating custom objects simple. For example, a circle of a size of 5 units and a rotation of -20° is created as follows: •With the cursor over the drawing area, press and release the key. •With the cursor over the center of the drawing, drag to the corner where the object should be created, move the cursor to the corner and hold the key while dragging the cursor to the desired location. •Release the key when the position is reached. The circle is created. The editing options are used to modify the properties of the objects already inserted. These include selecting all objects, deleting an object, or changing the object's properties. They are discussed next. There are several options available to the user for editing an object. They include: Delete Invert Selection Grow Shrink Zoom Move Scale Edit Features Trim Extrude Intersect Swap Endpoints Show Info Line Style Fill Style Text Style Convert to 2D Apply Table Drape Convert to Surfaces Drape Surface Drape Thick 5b5f913d15

## **AutoCAD Crack+ Full Version X64**

Inside the plugin there is the Option>Precision Control>Attach key. Plugins and API 1. GetAutocad.ca 2. PyScad 3. See also References External links Category:Science and technology in Canada Category:Technical communication tools Category:Technical communication tools used with AutoCADThe Very End of the World The Very End of the World (French: L'Eté le plus fort de la terre) is a 1928 French comedy film directed by André Hugon and starring Jean Nani, Aimée Tapley and René Bergeron. Cast Jean Nani as Jules Bourgain Aimée Tapley as La princesse d'Iskenderov René Bergeron as Le lieutenant Maximilian Schell as Le prince José María Caffarel as Le président Albert Dieudonné as Le négociant Fernand Charpin as Le chauffeur de pare-chien Hélène Brieux as La maîtresse de Jules Lucien Callamand as Le chef des gardes Antonio Casale as Le garde Michèle Mercier as Le maîtresse de la femme Marcelle Doumic Paul Levasseur Albert Rémy Marthe Sarfati References Bibliography Dayna Oscherwitz & Mary Ellydick. The A to Z of French Cinema. Scarecrow Press, 2009. External links Category:1928 films Category:French films Category:Films of the Weimar Republic Category:Films directed by André Hugon Category:French silent feature films Category:1920s comedy films Category:French comedy films Category:French black-andwhite filmsThe present invention relates to a bulk material handling and dispensing system and, in particular, to a system for the bulk dispensing of materials onto a moving conveyor belt. In the production of some articles, the proper amounts of constituent materials are mixed in a predetermined order and then dispensed onto a moving conveyor belt to be conveyed to the final location of the completed article. The individual materials to be mixed together are typically contained in containers such as buckets

#### **What's New in the?**

Create bills of materials automatically. Enjoy the easy-to-use Product Finder. Automatically search your drawings for the parts and assemblies that you need to add to your bill of materials. Automatic improvements with Change Data Import and Change Data Assist. Get the latest news and insights by viewing Change History and Change History Filters. Even better, send Change History and Change History Filters to your colleagues or partners. Enhanced schedule view for easier scheduling and forecasting. Powerful non-editable templates for quickly creating repetitive views, such as bills of materials. Drawing tools and graphics with modern enhancements and a new, visually-centered user experience. In addition to the above features, AutoCAD 2023 contains updates to the following components: The 2D Drafting and Dimensioning toolbox now has a state of the art extension: Extension Tree, which enables you to easily navigate and manage files and layers. , which enables you to easily navigate and manage files and layers. Smart Scaling, which scales shapes automatically and efficiently, based on the viewport. See the new AutoCAD 2023 Tips and Tricks video below. Download links are not currently available for the new AutoCAD 2023 release, but if you order Autodesk software via our website, you'll receive a voucher for the full version (not an evaluation version) of the new AutoCAD release. If you do not want the full version, you can sign up for our AutoCAD Early-Access Program, which is available now (registration required). Some new or enhanced features of AutoCAD 2023 are available for AutoCAD LT 2023 in addition to AutoCAD LT 2023 (new versions not available yet): Rapidly send and incorporate feedback into your designs. Import feedback from printed paper or PDFs and add changes to your drawings automatically, without additional drawing steps. (video: 1:15 min.) Automatically search your drawings for the parts and assemblies that you need to add to your bill of materials. (video: 2:00 min.) Tilt or rotate your drawing to see its contents easily. (video: 1:05 min.) Enjoy the new 3D Tilt tool. (video: 1:40 min.) Create bills of materials automatically. (video: 2:40 min.) Send the new Change

# **System Requirements For AutoCAD:**

\*Windows 7/8/10 \*1.5 GHz CPU recommended \*1.5 GB of RAM \*300 MB of space \*DirectX 11 or higher \*Windows 10, Windows 8.1, Windows 8 \*1.

<https://alternantreprise.com/?p=43965> <http://www.midwestmakerplace.com/?p=6958> <https://motofamily.com/autocad-crack-keygen-for-lifetime/> <https://uglemskogpleie.no/autocad-2022-24-1-crack-with-product-key/> <http://liverpooladdicts.com/?p=7621> <https://bluesteel.ie/2022/06/07/autocad-19-1-crack-license-key-3264bit-2022-latest/> <https://biodashofficial.com/autocad-crack-download-mac-win-updated/> <https://landcontretenbedoc.wixsite.com/natarcodis/post/autocad-23-1-license-code-keygen-latest> <https://tunneldeconversion.com/autocad-license-key-full-march-2022/> <https://greatriverfamilypromise.org/autocad-crack-3/> <https://myhomemart.net/autocad-crack-activation-code-with-keygen-download/diet-guide/> <https://in-loving-memory.online/autocad-24-1-crack-updated-2022/> <https://okinawahousingportal.com/autocad-crack-free-download-pc-windows-2022-new/> <http://www.vidriositalia.cl/?p=2926> <https://murmuring-lake-30643.herokuapp.com/pancyami.pdf> <https://natsegal.com/autocad-crack-win-mac-2022/> [https://ipayif.com/upload/files/2022/06/yVjDqkYW8YPyNx9F5anB\\_07\\_b71fae88c07e14632087b89de2d632a6\\_file.pdf](https://ipayif.com/upload/files/2022/06/yVjDqkYW8YPyNx9F5anB_07_b71fae88c07e14632087b89de2d632a6_file.pdf) [https://goodshape.s3.amazonaws.com/upload/files/2022/06/oqQmjMvN2C7rjy6jBpzM\\_07\\_035a6f4f010f2d761055513b07631](https://goodshape.s3.amazonaws.com/upload/files/2022/06/oqQmjMvN2C7rjy6jBpzM_07_035a6f4f010f2d761055513b076317b9_file.pdf) [7b9\\_file.pdf](https://goodshape.s3.amazonaws.com/upload/files/2022/06/oqQmjMvN2C7rjy6jBpzM_07_035a6f4f010f2d761055513b076317b9_file.pdf) <https://fystop.fi/autocad-24-2-3264bit/>

<http://advantageequestrian.com/?p=2951>